#### CSE 333 Lecture 14 -- smart pointers

#### **Hal Perkins**

Department of Computer Science & Engineering University of Washington

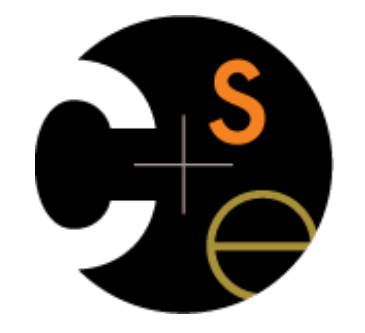

CSE333 lec 14 C++.6 // 07-27-16 // Perkins

## Administrivia

New exercise out this morning, due Friday before class HW3 due next Thursday

"How to debug disk files" in section tomorrow - be there!

Upcoming topics

finishing up  $C_{++}$  (smart pointers then subclasses)

rest of quarter: networking, tools, more systems topics, other good stuff

### Last time

We learned about STL

noticed that STL was doing an enormous amount of copying

we were tempted to use pointers instead of objects

‣ but tricky to know who is responsible for delete'ing and when

## C++ smart pointers

A **smart pointer** is an **object** that stores a pointer to a heap allocated object

a smart pointer looks and behaves like a regular C++ pointer

‣ how? by overloading **\*** , **->** , **[ ]** , etc.

a smart pointer can help you manage memory

‣ the smart pointer will delete the pointed-to object **at the right time**, including invoking the object's destructor

**when** that is depends on what kind of smart pointer you use

‣ so, if you use a smart pointer correctly, you no longer have to remember when to delete new'd memory

# A toy smart pointer

We can implement a simple one with:

- a constructor that accepts a pointer
- a destructor that frees the pointer
- overloaded \* and -> operators that access the pointer

see toyptr/

# What makes it a toy?

Can't handle:

arrays

copying

reassignment

comparison

...plus many other subtleties...

Luckily, others have built non-toy smart pointers for us!

# C++11's std::unique\_ptr

The unique\_ptr template is part of C++'s standard library available starting with the  $C++11$  standard

#### A unique\_ptr **takes ownership** of a pointer

when the unique\_ptr object is *delete*'d or falls out of scope, its destructor is invoked, just like any C++ object

this destructor invokes delete on the owned pointer

# Using a unique\_ptr

```
#include <iostream> // for std::cout, std::endl
#include <memory> // for std::unique_ptr
#include <stdlib.h> // for EXIT_SUCCESS
void Leaky() {
  int *x = new int(5); // heap allocated
  (*x)++;
  std::cout << *x << std::endl;
} // never used delete, therefore leak
void NotLeaky() {
  std::unique_ptr<int> x(new int(5)); // wrapped, heap-allocated
  (*x)++;
  std::cout << *x << std::endl;
} // never used delete, but no leak
int main(int argc, char **argv) {
  Leaky();
  NotLeaky();
  return EXIT_SUCCESS;
} unique1.cc
```
# Why are unique\_ptrs useful?

If you have many potential exits out of a function, it's easy to forget to call *delete* on all of them

- unique\_ptr will delete its pointer when it falls out of scope

- thus, a unique\_ptr also helps with **exception safety**

```
int NotLeaky() {
   std::unique_ptr<int> x(new int(5));
   lots of code, including several returns 
   lots of code, including a potential exception throw 
   lots of code 
   return 1;
}
```
#### unique\_ptr operations

```
#include <memory> // for std::unique_ptr
#include <stdlib.h> // for EXIT_SUCCESS
using namespace std;
typedef struct { int a, b; } IntPair;
int main(int argc, char **argv) {
  unique_ptr<int> x(new int(5));
   // Return a pointer to the pointed-to object
   int *ptr = x.get();
   // Return a reference to the pointed-to object
  int val = *x;
   // Access a field or function of a pointed-to object
  unique_ptr<IntPair> ip(new IntPair);
   ip->a = 100;
   // Deallocate the pointed-to object and reset the unique_ptr with
   // a new heap-allocated object.
  x.reset(new int(1));
  // Release responsibility for freeing the pointed-to object.
  ptr = x.release();
  delete ptr;
  return EXIT_SUCCESS;
```
 $\bf{B}$  **}** unique 2.  $\bf{B}$  unique 2.  $\bf{C}$   $\bf{C}$  =  $\bf{C}$   $\bf{A}$   $\bf{C}$  +  $\bf{C}$   $\bf{C}$   $\bf{C}$ 

## unique\_ptrs cannot be copied

std::unique\_ptr disallows the use of its copy constructor and assignment operator

> therefore, you cannot copy a unique\_ptr

this is what it means for it to be "unique"

**#include <memory> #include <stdlib.h>**

```
int main(int argc, char **argv) {
  std::unique ptr<int> x(new int(5));
```

```
 // fail, no copy constructor
std::unique ptr<int> y(x);
```
*// succeed, z starts with NULL pointer*  **std::unique\_ptr<int> z;**

```
 // fail, no assignment operator
z = x;
```
 **return EXIT\_SUCCESS;**

```
} uniquefail.cc
```
# Transferring ownership

You can use reset( ) and release( )

release() returns the pointer, sets wrapper's pointer to NULL

reset() delete's the current pointer, acquires a new one

```
} unique④®®
int main(int argc, char **argv) {
  unique_ptr<int> x(new int(5));
  cout << "x: " << x.get() << endl;
  unique_ptr<int> y(x.release()); // y takes ownership, x abdicates it
  cout << "x: " << x.get() << endl;
  cout << "y: " << y.get() << endl;
  unique_ptr<int> z(new int(10));
  // z delete's its old pointer and takes ownership of y's pointer.
  // y abdicates its ownership.
  z.reset(y.release());
  return EXIT_SUCCESS;
```
# Copy semantics

Assigning values typically means making a copy

sometimes this is what you want

assigning the value of one string to another makes a copy

sometimes this is wasteful

returning a string and assigning it makes a copy, even though the returned string is ephemeral

```
#include <iostream>
#include <string>
std::string ReturnFoo(void) {
   std::string x("foo");
   // this return might copy
   return x;
}
int main(int argc,
          char **argv) {
   std::string a("hello");
   // copy a into b
   std::string b(a);
   // copy return value into b.
   b = ReturnFoo();
   return EXIT_SUCCESS;
}
                 copysemantics.cc
```
# Move semantics

C++11 introduces "move semantics"

> moves values from one object to another without copying ("steal")

useful for optimizing away temporary copies

complex topic

‣ "rvalue references"

‣ mostly beyond scope of 333 (this qtr anyway)

```
#include <iostream>
#include <string>
std::string ReturnFoo(void) {
   std::string x("foo");
   // this return might make a copy
   return x;
```
**int main(int argc, char \*\*argv) { std::string a("hello");**

**}**

```
 // moves a to b
 std::string b = std::move(a);
 std::cout << "a: " << a << std::endl;
 std::cout << "b: " << b << std::endl;
```

```
 // moves the returned value into b.
 b = std::move(ReturnFoo());
 std::cout << "b: " << b << std::endl;
```
 **return EXIT\_SUCCESS;**

CSE333 lec 14 C++.6 // 07-27-16 // Perkins **}** movesemantics.cc

## Move semantics and unique\_ptr

unique\_ptr supports move semantics

- can "move" ownership from one unique ptr to another old owner:
	- ‣ post-move, its wrapped pointer is set to NULL

new owner:

- ‣ pre-move, its wrapped pointer is delete'd
- ‣ post-move, its wrapped pointer is the moved pointer

## Transferring ownership

Using move semantics

```
int main(int argc, char **argv) {
  unique_ptr<int> x(new int(5));
  cout << "x: " << x.get() << endl;
 unique ptr<int> y = std::move(x); // y takes ownership, x abdicates it
  cout << "x: " << x.get() << endl;
  cout << "y: " << y.get() << endl;
  unique_ptr<int> z(new int(10));
  // z delete's its old pointer and takes ownership of y's pointer.
  // y abdicates its ownership.
  z = std::move(y);
  return EXIT_SUCCESS;
} unique4.cc
```
# unique\_ptr and STL

unique\_ptrs can be stored in STL containers!!

but, remember that STL containers like to make lots copies of stored objects

and, remember that unique\_ptrs cannot be copied

how can this work??

Move semantics to the rescue

when supported, STL containers will move rather than copy

luckily, unique\_ptrs support move semantics

# unique\_ptr and STL

see uniquevec.cc

CSE333 lec 14 C++.6 // 07-27-16 // Perkins

# unique\_ptr and " $\lt"$ "

a unique ptr implements some comparison operators

e.g., a unique\_ptr implements the "<" operator

‣ but, it doesn't invoke "<" on the pointed-to objects

instead, it just promises a stable, strict ordering (probably based on the pointer address, not the pointed-to value)

so, to use sort on vectors, you want to provide sort with a comparison function

# unique\_ptr and sorting with STL

see uniquevecsort.cc

CSE333 lec 14 C++.6 // 07-27-16 // Perkins

## unique\_ptr, "<" and maps

Similarly, you can use unique ptrs as keys in a map good news: a map internally stores keys in sorted order ‣ so iterating through the map iterates through the keys in order under the covers, by default, "<" is used to enforce ordering bad news: as before you can't count on any meaningful sorted order using "<" of unique\_ptrs

instead, you specify a comparator when constructing the map

## unique\_ptr, "<" and maps

see uniquemap.cc

CSE333 lec 14 C++.6 // 07-27-16 // Perkins

# unique\_ptr and arrays

unique\_ptr can store arrays as well

will call delete<sup>[]</sup> on destruction

```
#include <memory> // for std::unique_ptr
#include <stdlib.h> // for EXIT_SUCCESS
using namespace std;
int main(int argc, char **argv) {
   // x is a unique_ptr storing an array of 5 ints
   unique_ptr<int[]> x(new int[5]);
   x[0] = 1;
   x[2] = 2;
   return EXIT_SUCCESS;
                                                 } unique5.cc
```
### C++11 has more smart ptrs

#### **shared\_ptr**

- copyable, reference counted ownership of objects / arrays multiple owners have pointers to a shared object

#### **weak\_ptr**

similar to shared\_ptr, but doesn't count towards refcount

### shared\_ptr

A std::shared\_ptr is similar to a std::unique\_ptr

but, the copy / assign operators increment a reference count rather than transferring ownership

after copy / assign, the two shared\_ptr objects point to the same pointed-to object, and the (shared) reference count is 2

when a shared ptr is destroyed, the reference count is decremented

when the reference count hits zero, the pointed-to object is deleted

### shared\_ptr example

```
#include <cstdlib>
#include <iostream>
#include <memory>
int main(int argc, char **argv) {
   // x contains a pointer to an int and has reference count 1.
  std::shared ptr<int> x(new int(10));
   {
     // x and y now share the same pointer to an int, and they
     // share the reference count; the count is 2.
     std::shared_ptr<int> y = x;
     std::cout << *y << std::endl;
   }
   // y fell out of scope and was destroyed. Therefore, the
   // reference count, which was previously seen by both x and y,
   // but now is seen only by x, is decremented to 1.
   std::cout << *x << std::endl;
 return EXIT_SUCCESS;
```
**}** sharedexample.cc

# shared\_ptrs and STL containers

Even simpler than unique\_ptrs

safe to store shared\_ptrs in containers, since copy/assign maintain a shared reference count and pointer

see sharedvec.cc

#### weak\_ptr

If you used shared\_ptr and have a cycle in the sharing graph, the reference count will never hit zero

- a weak\_ptr is just like a shared\_ptr, but it doesn't count towards the reference count
- a weak\_ptr breaks the cycle
	- ‣ but, a weak\_ptr can become dangling

# cycle of shared\_ptr's

```
#include <memory>
using std::::shared_ptr;
class A {
public:
   shared_ptr<A> next;
   shared_ptr<A> prev;
};
int main(int argc, char **argv) {
   shared_ptr<A> head(new A());
   head->next = shared_ptr<A>(new A());
   head->next->prev = head;
   return 0;
}
                             strongcycle.cc
```
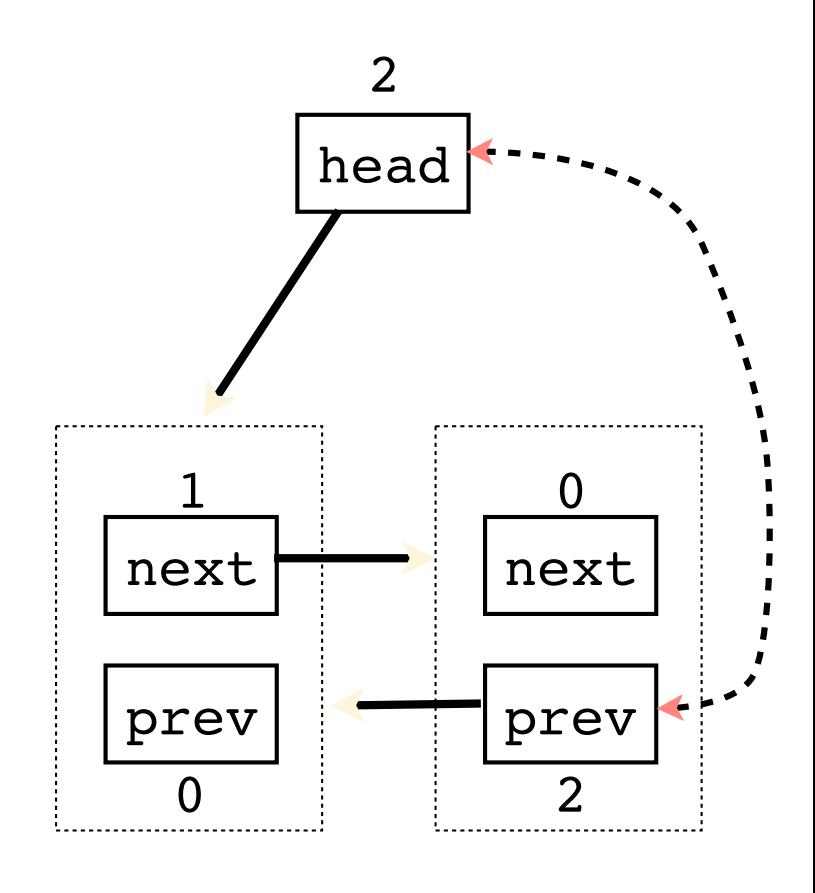

# breaking the cycle with weak\_ptr

```
#include <memory>
using std::shared_ptr;
using std::weak_ptr;
class A {
 public:
   shared_ptr<A> next;
  weak_ptr<A> prev;
};
int main(int argc, char **argv) {
  shared ptr<A> head(new A());
   head->next = shared_ptr<A>(new A());
   head->next->prev = head;
   return 0;
}
                              weakcycle.cc
```
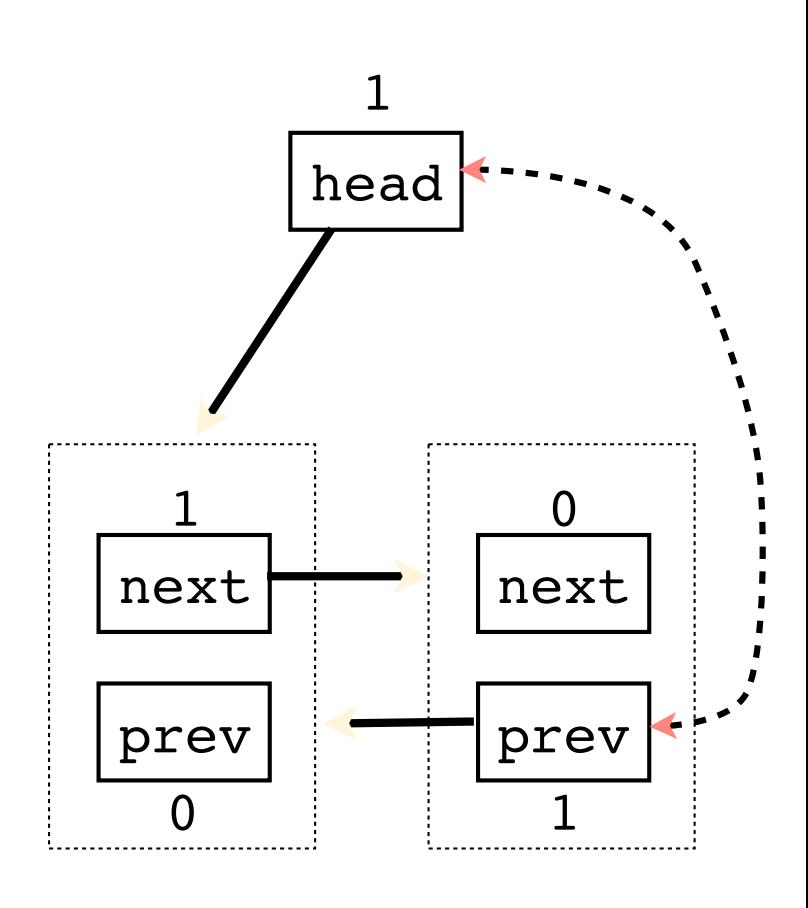

## using a weak\_ptr

```
#include <iostream>
#include <memory>
using std::shared_ptr;
using std::weak_ptr;
int main(int argc, char **argv) {
   weak_ptr<int> w;
   {
     shared_ptr<int> x;
     {
      shared ptr<int y(new int(10));
      w = y; x = w.lock();
       std::cout << *x << std::endl;
     }
     std::cout << *x << std::endl;
   }
  shared ptr<int> a = w.lock();
   std::cout << a << std::endl;
   return 0;
```
#### **}** usingweak.cc

### Exercise 1

Write a C++ program that:

has a Base class called "Query" that contains a list of strings

‣ (Feel free to wait until after we've talked about C++ subclasses)

has a Derived class called "PhrasedQuery" that adds a list of phrases (a phrase is a set of strings within quotation marks)

uses a shared\_ptr to create a list of Queries

- populates the list with a mixture of Query and PhrasedQuery objects

prints all of the queries in the list

### Exercise 2

Implement Triple, a templated class that contains three "things." In other words, it should behave like std::pair, but it should hold three objects instead of two.

instantiate several Triple that contains shared ptr<int>'s

insert the Triples into a vector

reverse the vector

#### See you on Friday!